# **BIM-Kompetenz in der Praxis**

Der zweite Teil des diesjährigen Beitrags beschreibt die Anwendungsbeispiele von BIM in BIM-Pilotprojekten.

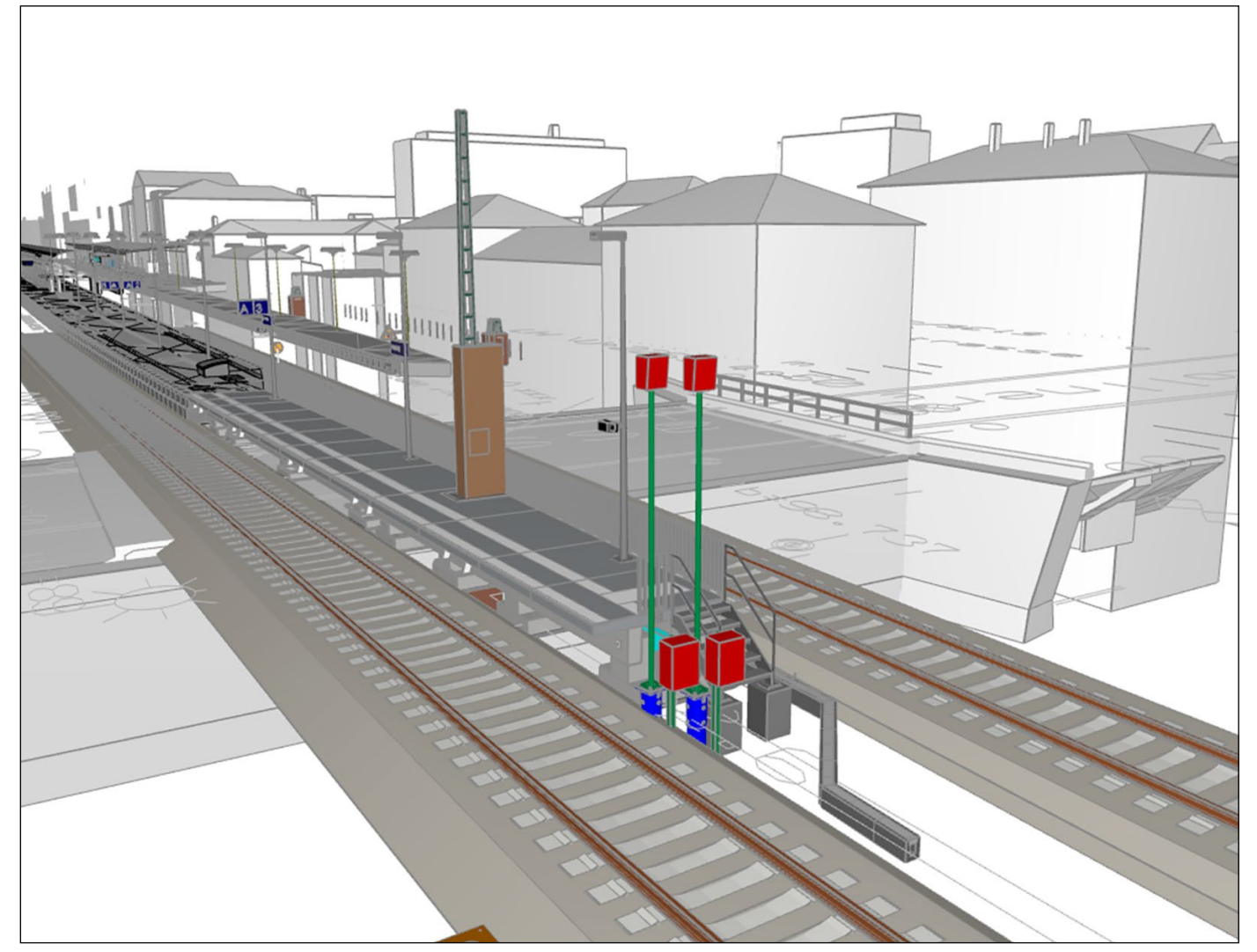

**Abb. 1:** Bahnsteigverlängerung Knoten Bamberg *Quelle: Desite MD Modell Leonhard Weiss*

#### **Veit Appelt | Michael Seeger | Oza n Salma | Yüksel Büyükasik**

**Die Verwendung von BIM (Building Information Modeling) ermöglicht es, Prozesse zu optimieren, die Zusammenarbeit zu verbessern und bessere Entscheidungen zu treffen, um eine effizientere und nachhaltigere Bauausführung zu gewährleisten. Dieser Beitrag beschreibt Anwendungsfälle in einem BIM-Projekt ebenso wie in einem konventionellen Projekt und zeigt, welch wertvolle Ressource BIM auf der Baustelle sein kann, um den Planungsund Bauprozess zu verbessern und Fehler zu vermeiden.**

### BIM Bahnsteigverlängerung Knoten Bamberg

Mit den Erkenntnissen aus dem BIM-Pilotprojekt VDE 8.1 BA 2300 Hallstadt konnte im Januar 2021 das offizielle Deutsche Bahn (DB) BIM-Projekt Bahnsteigverlängerung Knoten Bamberg erfolgreich akquiriert werden.

Bereits in der Angebotserstellung war ein BIM-Abwicklungsplan (BAP) erforderlich, in dem die exakte Umsetzung der BIM-Ziele und Anforderungen seitens der Firma Leonhard Weiss beschrieben wurden. Hier kamen die Erkenntnisse aus der BAP-Erstellung im Zuge des Pilotprojektes Hallstadt zum Zuge. Dabei war es erforderlich, die Anwendungsfälle aus dem BIM-Pilotprojekt Hallstadt zu

vertiefen und vor allem die Anwendungsfälle 4D und 5D zu erweitern.

Zusätzlich wurden diesmal durch den Auftraggeber (AG) klare Anforderungsdefinitionen mittels Auftraggeber-Informations-Anforderungen (AIA) gestellt, z.B. wurden die zu verwendenden Softwareprogramme und der Modeldetaillierungsgrad vorgegeben.

# 3D-Modellierung und BIM-Management

Als Planungsgrundlage diente ein Ausschreibungsmodell im Desite- und Revit-Format, welches während der Ausführungsplanung kontinuierlich fortgeschrieben wurde. Dabei waren besonders die Virtual-Design-Review-Besprechungen mit dem AG wichtig, da hier Planungsvarianten bzw. -änderungen vorge-

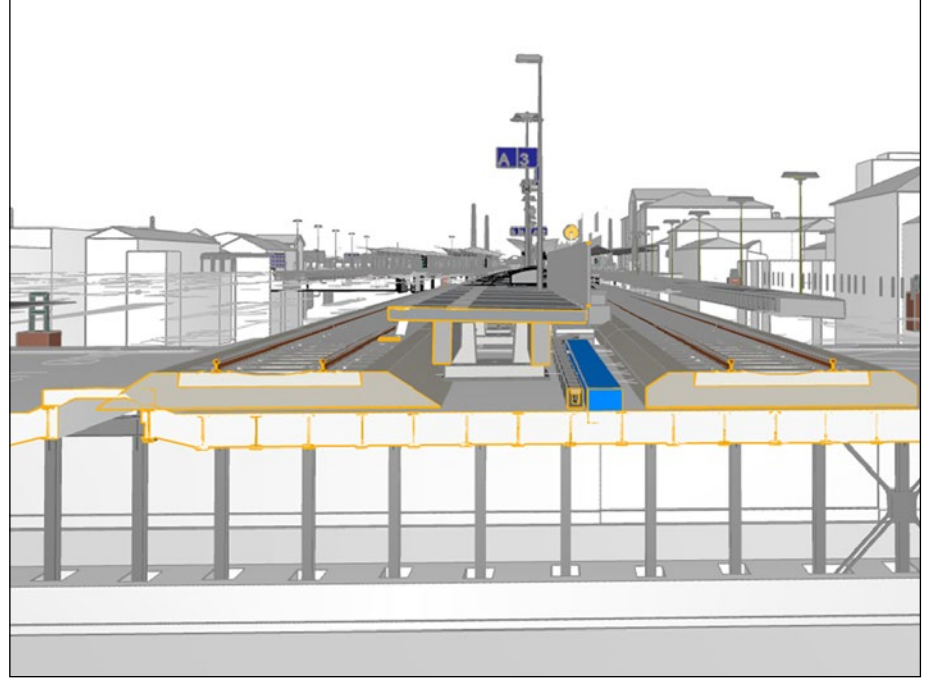

**Abb. 2:** Querschnitt im BIM-Modell Knoten Bamberg *Quelle: Desite MD Modell Leonhard Weiss*

stellt und alle relevanten Projektabstimmungen am Modell durchgeführt werden konnten. Die Besonderheit war es, die Fachmodelle je

Gewerk aus herstellerunabhängigen Autorensystemen und nativen Datenformaten in einem einheitlichen geodätischen Bezugssystem zusammenzuführen. Das Koordinationsmodell wurde in Desite MD, das als BIM-Managementsoftware diente, anhand von Prüfregeln automatisch auf Kollisionen geprüft. Ermittelte Kollisionen wurden als Viewpoints gespeichert und über die BCF-Schnittstelle (BCF ist ein BIM-Kollaborationsformat) inklusive Qualitätssicherungsbericht auf die Common Data Environment (CDE) hochgeladen.

Das 3D-Modell (Abb. 1 u. 2), das die Grundlage für die 4D- und 5D-Phasen bildet, muss mit den entsprechenden Metadaten verse-

### hen werden. Daher erhielten die Attribute geometrische und bauteilspezifische Informationen sowie Kriterien für die regelbasierte Verknüpfung zwischen dem BIM-Modell und dem Terminplan bzw. Leistungsverzeichnis.

# 4D-Terminplanung

Die 4D-Terminplanung erforderte nicht nur eine zusätzliche Attribuierung des BIM-Modells, sondern auch die Anpassung der Terminplanstruktur, um die objektbezogene Abhängigkeit zwischen den einzelnen Bauteilen und dem Terminplan zu ermöglichen. Damit die Verknüpfungen dynamisch und somit bei kontinuierlicher Aktualisierung des Terminplans beibehalten werden können, war es notwendig, zu Beginn Verknüpfungsregeln zu definieren. Mithilfe des 4D-Modells konnten bauzeitliche Kollisionsprüfungen durchgeführt werden, um die geplanten Bauabläufe zu optimieren. Zudem wurden aus dem Modell Einbautermine für einzelne Bauteile eingesehen, die eine Hilfestellung für die Material- und Ressourcenplanung waren.

# 5D-Kostenplanung

Für die modellbasierte Kostenplanung wurde das 4D-Modell ebenfalls regelbasiert mit dem Leistungsverzeichnis verknüpft. Die 5D-Kostenplanung wurde parallel zur konventionellen Abrechnung durchgeführt, um gemeinsam mit dem Auftraggeber den Prozess zu bewerten. Im Zuge der sehr partnerschaftlichen und von Wissensaustausch geprägten Zusammenarbeit zwischen AG und AN wurden aber auch

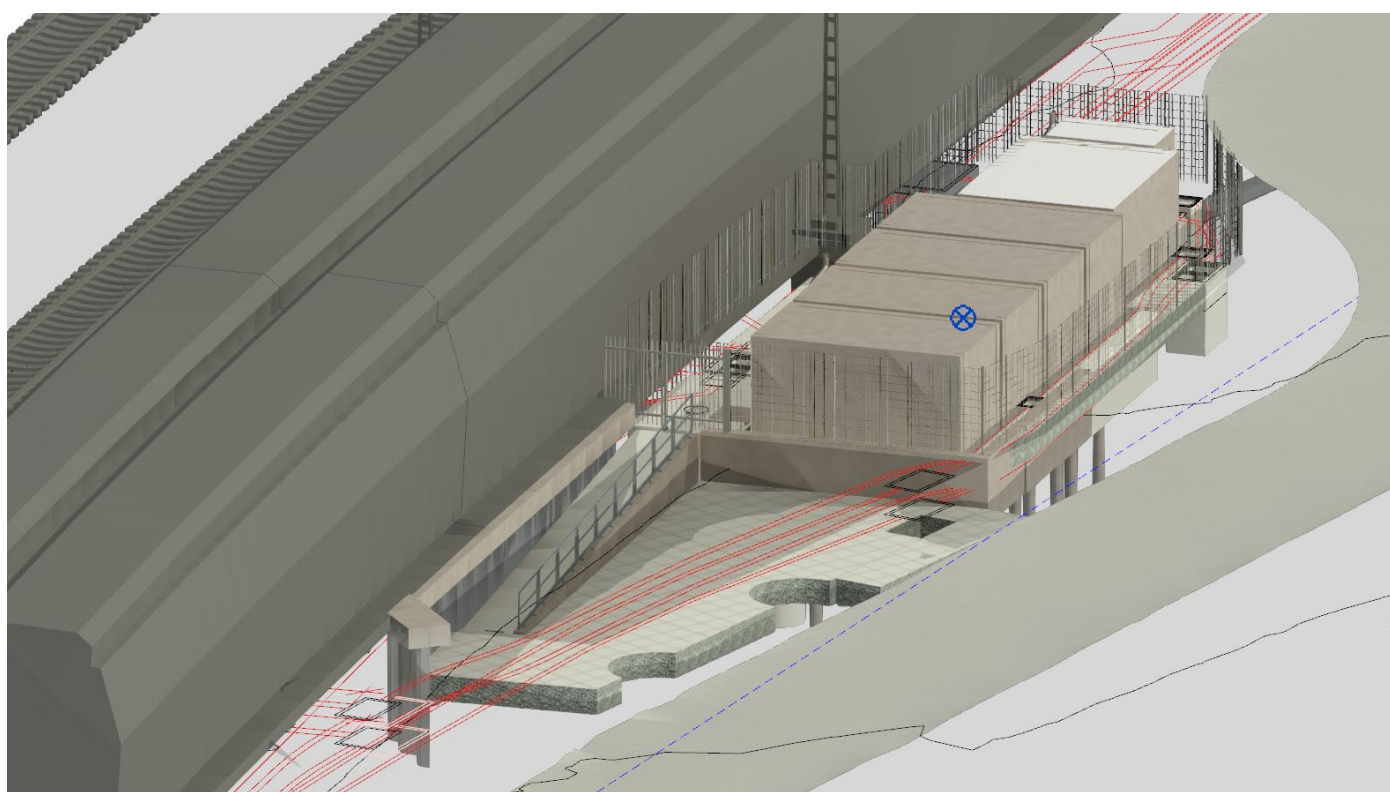

**Abb. 3:** S21 GFK Standort Planungsvariante Nr. 1 *Quelle: Revit Modell Leonhard Weiss*

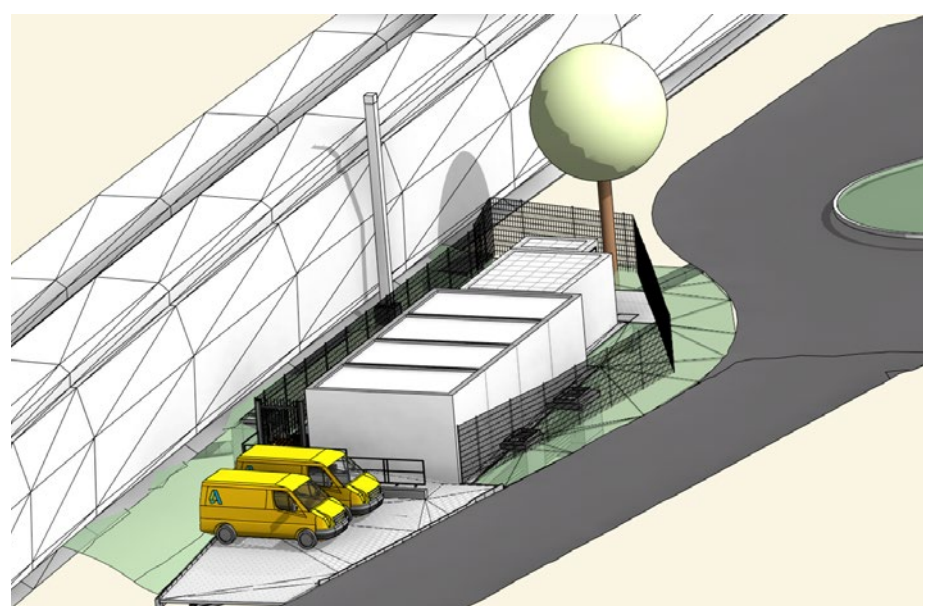

**Abb. 4:** S21 GFK Standort Planungsvariante Nr. 2 *Quelle: Revit Modell Leonhard Weiss*

alternative Lösungsansätze untersucht. So konnte durch die Erfahrung der Abrechner seitens Leonhard Weiss dem Kunden auch eine alternative Abrechnungsmethodik mittels der Software iTWO aufgezeigt werden, was aufgrund der teilautomatisierten Verknüpfung Vorteile generieren ließ.

#### As-built-Modell

Das As-built-Modell (Wie-gebaut-Modell) wurde auf Basis des Ausführungsmodells mithilfe der Bestandsvermessung angepasst. Zusätzlich wurden Dokumente mit dem As-built-Modell verknüpft, z.B. 2D-Pläne oder Fotos von offenen Kabelschächten, die die Schachtbelegung aufzeigt. Leider wird noch immer zu selten der Mut aufgebracht, neue Projekte in der BIM-Methodik umzusetzen. Um dennoch das Erlernte zu vertiefen, ging Leonhard Weiss in 2022 den Weg, auch im Zuge bisher konventionell geplanter Projekte Teile der BIM-Methodik einzubringen.

#### Anwendung der BIM-Methodik in konventionellen Projekten

Die vorangegangenen BIM-Projekte waren enorm wichtig für die Erarbeitung des großen Ziels, den Mehrwert der BIM-Methodik zu erkennen und ihn unabhängig von den Anforderungen des Auftraggebers anzuwenden. Im Projekt S21 PfA 1.6 BS2a GFK-Standorte wog das Projektteam das Aufwand-Nutzen-Verhältnis für ein solches Projekt ab.

#### 3D-Modellierung und Mehrwert

Aufgrund der hohen Anforderungen und der zahlreichen Zwänge, wie dem begrenzten Platz und den vielen Gewerken, hat sich das Projektteam letztlich entschieden, die Ausführungsplanung mithilfe eines 3D-Modells zu erstellen. Während der Modellierung in Revit wurden bereits kurzfristig Kollisionen

in der vorangegangenen Planung ersichtlich. Somit waren Optimierungsvorschläge gefragt, die auch direkt modelliert wurden. Mithilfe des Modells konnten die ursprünglich geplanten Sicherungen der Geländesprünge entfallen, da durch das Modell das Urgelände und neu geplante Bauwerk nicht nur punktuell betrachtet wird, wie in einem Querprofil, sondern immer das gesamthafte Verhältnis zwischen Ausgangslage und Endzustand. Somit konnte die Dammflanke der Bahntrasse mit einer neuen Böschungsneigung ausgebildet werden, sodass keine Stützwand zur Böschungssicherung nötig ist. Ebenfalls ist die Spundwand inklusive Kopfbalken entfallen, indem die Rampe um 90° gedreht und aus dem Böschungsbereich entfernt wurde. Die Optimierungen wurden in den gemeinsamen Projektbesprechungen mit dem AG am 3D-Modell gesichtet und bewertet. Besonders hilfreich waren die Variantenvergleiche am 3D-Modell (Abb. 3 u. 4), da alle Beteiligten ein gemeinsames Verständnis hatten und die Vorteile der Änderungen sofort erkennbar waren. Dadurch wurden Freigabe- und Genehmigungsprozesse durch den AG deutlich beschleunigt.

Das 3D-Modell war auch für die bauausführenden Kollegen sehr nützlich, da die Planungsoptimierungen aus bautechnologischer Sicht am 3D-Modell bewertet wurden. Besonders die automatisierte Erstellung von Querprofilen und Längsschnitten im Modell beschleunigt die Variantenuntersuchung und Plausibilitätsprüfung. Das 3D-Modell fungierte nicht nur als ergänzendes Hilfswerkzeug, sondern auch als Grundlage für die 2D-Pläne, da der Lageplan sowie die Querprofile aus dem 3D-Modell generiert sind, die anschließend noch im CAD detailliert wurden. Zur Erstellung des Absteckplans wurden die Absteckpunkte direkt im 3D-Modell erfasst und

geben werden.

Ausblick

**Dr. Veit Appelt** Geschäftsführer A+S Consult GmbH, Dresden veit.appelt@apluss.de

die 3D-Koordinaten tabellarisch aufgelistet. Da das 3D-Modell lageecht im Gauß-Krüger Koordinatensystem erstellt wurde, können daraus ebenfalls 3D-Maschinendaten ausge-

Die BIM-Methodik ist bei Leonhard Weiss bereits im Einsatz. Sie wird in Zukunft erweitert, sodass die Projektabwicklung mithilfe der BIM-Methodik zum Regelprozess wird. Dafür wird aktuell ein unternehmensweiter Fahrplan für die Implementierung der BIM-Methodik in allen Bereichen erstellt. So soll künftig in Mehrgewerke-Projekten der gleiche Wissensstand vorhanden sein und somit Informationsverluste vermieden werden.

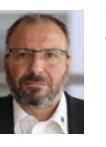

# **Yüksel Büyükasik**

Technischer Leiter, Prokurist Generalunternehmer Netzbau Leonhard Weiss GmbH & Co. KG, **Satteldorf** y.bueyuekasik@leonhard-weiss.com

## **Michael Seeger**

Leiter technisches Planungsbüro Projektmanagement Infrastrukturprojekte Leonhard Weiss GmbH & Co. KG, Stuttgart m.seeger@leonhard-weiss.com

# **Ozan Salma**

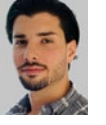

Teamleiter technisches Planungsbüro, Projektmanagement Infrastrukturprojekte Leonhard Weiss GmbH & Co. KG, **Stuttgart** o.salma@leonhard-weiss.com